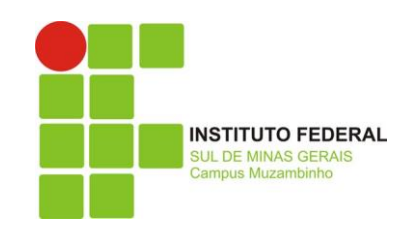

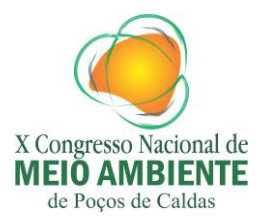

# **AS MUDANÇAS NO CÓDIGO FLORESTAL BRASILEIRO E OS IMPACTOS NA COBERTURA VEGETAL: EXEMPLO DE CASO EM VARGINHA, MG.<sup>1</sup>**

Lennon Mazzeu de Oliveira<sup>1</sup>, Fernando Shinji Kawakubo<sup>2</sup>

<sup>1</sup> Universidade Federal de Alfenas - UNIFAL/ICN Rua Gabriel Monteiro da Silva, 700 – Centro – 37130-000 – Alfenas – MG, Brasil lennonoliveira@hotmail.com

² Universidade Federal de Alfenas – UNIFAL/ICN Rua Gabriel Monteiro da Silva, 700 – Centro – 37130-000 – Alfenas – MG, Brasil fskgeo@gmail.com

### **Introdução**

A cada década que se passa a importância e a influência que o meio ambiente exerce sobre a humanidade e suas atividades são levadas mais em consideração. Nas últimas quatro décadas, porém, o oposto ganhou demasiado enfoque: a influência do homem sobre o meio em que vive e os impactos resultantes desta interação.

A primeira conferência mundial que tratou da questão ambiental foi realizada em 1972, em Estocolmo na Suécia. Posteriormente, com o objetivo de avaliar os avanços conquistados e os desafios ainda pendentes, no ano de 1992 foi realizado no Rio de Janeiro a Conferência das Nações Unidas sobre Meio Ambiente e Desenvolvimento, conhecida como Eco-92.

O primeiro código florestal no Brasil, decretado em 23 de Janeiro de 1934, classificou as florestas em quatro categorias. São elas: a) protetoras; b) remanescentes; c) modelo; d) de rendimento. Com o passar do tempo, o código sofreu diversas modificações com o intuito de aprimorá-la. Em 1965 foi definida a Área de Preservação Permanente conhecida pela sigla APP.

Esta proteção é feita por meio de normalizações que restringem o uso da terra e a supressão da cobertura vegetal nas margens de rios, córregos, cabeceiras e corpos d'água, além de vetar a ocupação em áreas com declividades acentuadas e em topos de morros. A preservação destas áreas é importante, pois exercem funções diversas: agem como corredores ecológicos entre fragmentos florestais, permitindo a troca gênica entre espécies; protege os rios e corpos d'agua contra os processos erosivos e assoreamento etc.

Recentemente, no ano de 2011, o deputado Aldo Rebelo (PCdoB) propôs um novo código federal florestal que causou muita discussão entre as comunidades política, científica, acadêmica, ruralista e popular. A principal discussão da nova proposta concentra-se principalmente em três pontos chave: 1) largura da mata ciliar; 2) dimensão das APP's; 3) anistia aos produtores rurais.

Metzger et al. (2010) cita alguns possíveis impactos causados pela alteração do código florestal, como o aumento da emissão de CO2 e extinção de mais de 100.000 espécies - o que nas palavras do autor seria "uma perda enorme que invalidará qualquer compromisso com a conservação da biodiversidade."

Com relação à expansão agropecuária, sobre as áreas de preservação, Sparovek et al. (2010) defende a idéia de que a agricultura deveria se expandir apenas em terras onde hoje se pratica a pecuária extensiva. A pecuária por sua vez, deveria intensificar a sua produção,

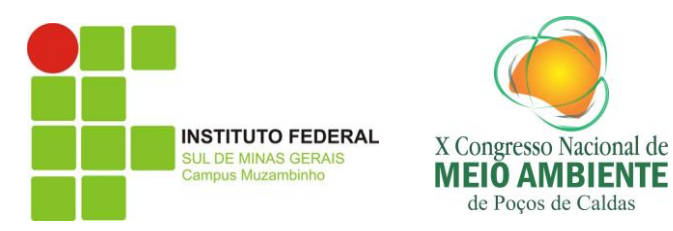

demandando menos área, aumentando a qualidade do produto e contribuindo, ainda, para uma equalização nos preços da carne.

Quando se pretende efetuar um estudo, monitoramento e/ou análise acerca de objetos ou eventos do setor ambiental tais como o desmatamento, é imprescindível o uso do geoprocessamento. Tal instrumento de análise permite a visualização e interpretação dos elementos distintos da paisagem, bem como os fatores dinâmicos que os interligam, formando uma rede, um sistema complexo ambiental o qual o homem e suas atividades estão inseridos.

### **Material e Métodos**

A figura 1 ilustra o fluxograma dos principais procedimentos a serem adotados.

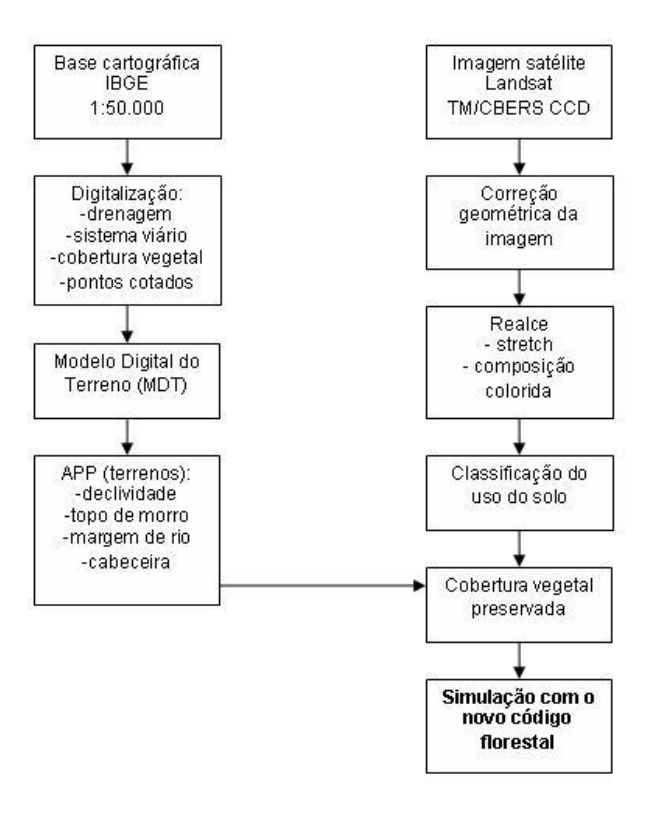

Figura 1: Fluxograma das etapas do projeto.

Serão utilizados os seguintes materiais:

- Carta topográfica na escala 1: 50000 do IBGE referente a folha Varginha.
- Imagens do satélite Landsat5 bandas TM com 30 metros de resolução no terreno.
- Software de processamento de imagens ILWIS do ITC da Holanda.
- Programa de vetorização semiautomático R2V.
- Software SPRING 4.0 desenvolvido pelo INPE.

Foram digitalizados os seguintes dados para entrada no SIG: drenagem, sistema viário e pontos cotados da carta topográfica, assim, houve a possibilidade de uma análise

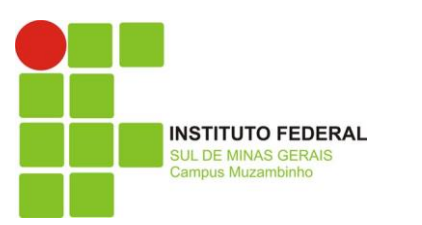

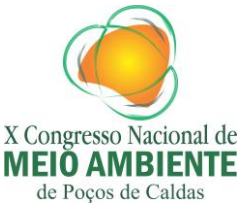

combinada dos mesmos, oferecendo uma melhor interpretação da distribuição dos elementos do território.

A base cartográfica digitalizada no aplicativo R2V foi convertida para o formato shapefile (ESRI) e importada para o ILWIS. Em seguida, as curvas de nível foram editadas em relação aos valores das cotas altimétricas.

O Modelo Digital do Terreno (MDT) consiste numa representação continua do terreno. A modelagem do terreno será elaborada utilizando as curvas de nível da carta topográfica. Será utilizado um interpolador linear como forma de adquirir o MDT. O processo de interpolação consiste em estimar os valores de áreas não contempladas pela amostragem (no caso, curvas de nível) utilizando uma função matemática bivariada.

Utilizando o MDT, será possível gerar produtos derivados como cartas hipsométricas (ver figura 2), clinográficas, de orientação das vertentes e os modelos sombreado e 3D do terreno.

Com o auxílio da técnica *buffer,* que delimita áreas a partir de um referencial através de uma distância determinada pelo usuário do SIG, serão destacadas as áreas de APP's.

Neste trabalho foram consideradas as seguintes formas de vegetação natural, que de acordo com o Art. 2° do Código Florestal brasileiro vigente, consideram-se de preservação permanente:

a) ao longo dos rios ou de qualquer curso d'água desde o seu nível mais alto em faixa marginal cuja largura mínima será:

1 - de 30 metros para os cursos d'água de menos de 10 metros de largura;

2 - de 50 metros para os cursos d'água que tenham de 10 a 50 metros de largura;

3 - de 100 metros para os cursos d'água que tenham de 50 a 200 metros de largura;

4 - de 200 metros para os cursos d'água que tenham de 200 a 600 metros de largura;

5 - de 500 metros para os cursos d'água que tenham largura superior a 600 metros;

b) ao redor das lagoas, lagos ou reservatórios d'água naturais ou artificiais;

c) nas nascentes, ainda que intermitentes e nos chamados "olhos d'água", qualquer que seja a sua situação topográfica, num raio mínimo de 50 metros de largura;

d) no topo de morros, montes, montanhas e serras;

e) nas encostas ou partes destas, com declividade superior a 45o, equivalente a 100% na linha de maior declive;

Em relação à geração da carta de uso da terra/cobertura vegetal, esta está sendo elaborada por meio de processamento digital de imagens.

As imagens foram corrigidas geometricamente utilizando pontos de controle identificados na imagem e na base cartográfica de escala 1: 50000. Em seguida, utilizando o software ILWIS, foi aplicada técnica de realce (Strech) como forma de melhorar a visualização da imagem.

Composições coloridas utilizando filtros RGB (de Red, Green e Blue) foram elaboradas utilizando diferentes arranjos de bandas e filtros. O objetivo desta etapa consiste em testar as composições coloridas como forma de discriminar visualmente os diferentes tipos de uso e cobertura vegetal preservada.

O mapa de uso e cobertura vegetal será elaborado por meio de técnicas de classificação de imagens. Esta etapa será executada no aplicativo SPRING. As imagens serão segmentadas com o objetivo de separar regiões homogêneas na imagem.

A técnica de segmentação a ser utilizada será a de crescimento por regiões. Nesta técnica, dois limiares denominados de área e similaridades serão definidos pelo usuário. O

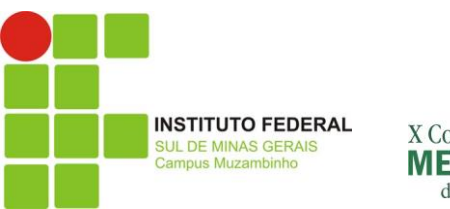

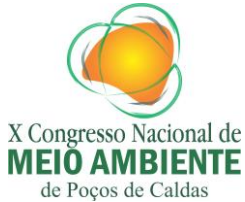

limiar de área corresponde o número de pixels mínimos a ser considerado na segmentação. O limiar de similaridade corresponde à diferença de brilho entre os pixels vizinhos.

A avaliação da segmentação será feita visualmente, na tela do computador. Os limiares serão definidos de maneira empírica, testando-se diferentes valores até chegar a um resultado considerado satisfatório pelo usuário.

Em seguida, estas regiões serão reagrupadas com um classificador por regiões denominado de ISOSEG. Os erros de classificação serão corrigidos manualmente.

Utilizando a técnica de tabulação cruzada disponível no SIG ILWIS, o mapa de uso da terra/cobertura vegetal será combinado com as cartas derivadas do MDT e com as áreas de APP. Assim, será possível analisar e mensurar as possíveis alterações causadas pelas modificações no código florestal (simulação).

## Área de Estudo

O município de Varginha se localiza em um ponto estratégico, com uma equidade de distância às três capitais federais, Belo Horizonte, São Paulo e Rio de Janeiro. Aliado a isto, a cidade está às margens do Lago de Furnas e da rodovia Fernão Dias. A produção de café na microrregião é intensa, motivo pelo qual a área foi escolhida para o estudo.

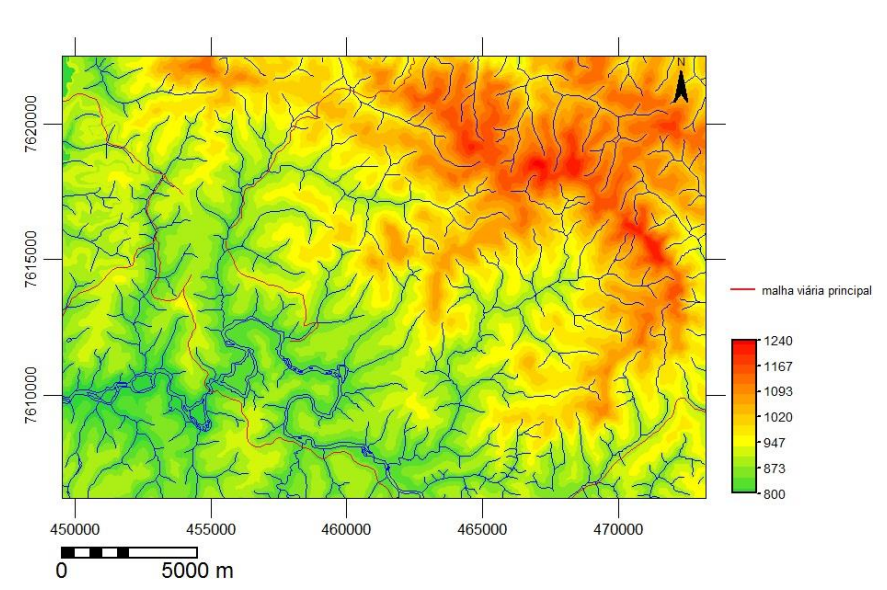

# Mapa Hipsométrico da área de estudo  $1:200000$

Figura 2: Mapa Hipsométrico da área de estudo. Este mapa foi gerado a partir da interpolação das curvas de nível extraídas da carta topográfica do IBGE (escala 1: 50000).

### **Resultados e Discussão**

O trabalho parte do pressuposto que as possíveis alterações no código florestal brasileiro acarretarão mudanças significativas na cobertura vegetal. Ou seja, grande parte das áreas cobertas por vegetação, especialmente a ripária, serão suprimidas em virtude da

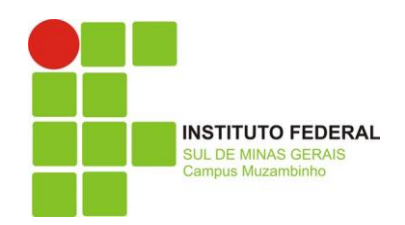

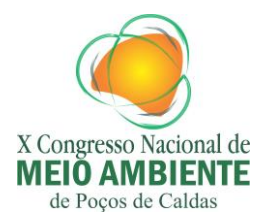

flexibilização da APP. Ao final da realização do trabalho espera-se confirmar a premissa de que uma grande quantidade de mata nativa ciliar fique a mercê do novo código florestal, bem como a possível constatação de atividades irregulares nas APP's evidenciando o fato da lei ambiental no Brasil não ser empregada de maneira correta.

# **Conclusões**

Como o projeto ainda se encontra em andamento ainda não há nenhuma conclusão a ser relatada.

## **Agradecimentos**

Agradeço ao professor Fernando pelos conselhos e a oportunidade, a FAPEMIG pelo apoio financeiro e a minha namorada Aymee por sempre me incentivar e apoiar em todas as minhas empreitadas.

# **Referências Bibliográficas**

AGUIAR, M. B. de, KRELING, P. C. L., **Elaboração gráfica de carta de classes de declividades de vertentes**. Revista do Departamento de Geografia, FFLCH/USP, 1984.

BARROS, R. S. de, et al. **Geração de Mosaico e Blocos Diagramas através do uso de imagens CBERS e DEM SRTM – Estudo de caso na Bacia da Baía de Guanabara, RJ.**  Instituto Nacional de Pesquisas Espaciais, disponível em: http://www.obt.inpe.br/cbers/cbers\_XIISBSR/475\_Mosaico\_CBERS2b.pdf, acessado em 04 de Agosto, 2011.

CREPANI, E., et al. **Sensoriamento remoto e geoprocessamento aplicados ao zoneamento ecológico-econômico e ao ordenamento territorial.** Instituto Nacional de Pesquisas Espaciais, Junho, 2001.

CROSTA, A. P. **Processamento Digital de Imagens de Sensoriamento Remoto**. Campinas, SP.: IG/UNICAMP, 1992.

DE BIASI, M., **A carta clinográfica: os métodos de representação e sua confecção**. Revista do Departamento de Geografia, FFLCH/USP, 1992.

FELGUEIRAS, C. A., Modelagem Numérica de Terreno. In:\_\_\_\_\_. **Introdução à Ciência da Geoinformação**. INPE: São José dos Campos, 2001. cap 7, p.173-210.

LUCHIARI, A. **Identificação da cobertura vegetal em áreas urbanas por meio de produtos de sensoriamento remoto e de um sistema de informação geográfica.** Revista do Departamento de Geografia, n.14, p. 47-58, FFLCH/USP, 2001.

METZGER, J. P., et al. Brazilian Law: Full Speed in Reverse? **Science***,* AAAS, vol. 329, p. 276-277, 2010.

MORATO, R. G..; KAWAKUBO, F. S.; MACHADO, R. P. P. **Sistema de Informação Geográfica: teoria e prática na Geografia com software livre.** 2011. Disponível em: www.praticandogeografia.com.br, acessado em 11 de Abril 2012.

MOROZ, I. C., CANIL, K., ROSS, J. L. S., **Problemas Ambientais nas Áreas de Proteção aos Mananciais da Região Metropolitana de São Paulo**. Revista do Departamento de Geografia, FFLCH/USP, 1994.

SPAROVEK *et al.*, **Considerações sobre o Código Florestal brasileiro** ("Luiz de Queiroz" College of Agriculture, University of São Paulo, Piracicaba, Brazil, 2010); Disponível em: http://eco.ib.usp.br/lepac/codigo\_florestal/Sparovek\_etal\_2010.pdf, acessado em 05 de Abril 2012.

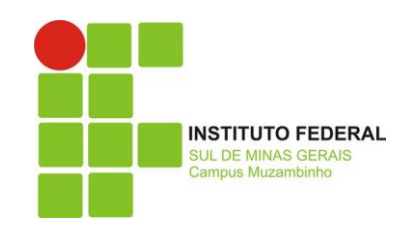

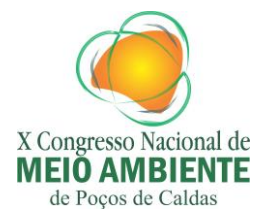

SPÖRL, A., SEABRA, O. C. de L., **A lei de proteção aos mananciais** *versus* **a prática social de ocupação na bacia do Guarapiranga**. Revista do Departamento de Geografia, nº 11, FFLCH/USP, 1997.